Dans le tableau ci dessous sont représenté les fréquences de présence de différents substrats entre 2002 et 2016 dans la passe en S.

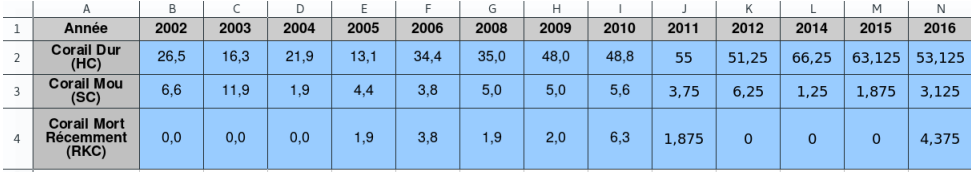

- 1. Quelle est la population et le caractère étudié ici?
- 2. Pour chaque substrats, calculer le minimum, le maximum, l'étendu et la moyenne des fréquences.
- 3. Pour chaque substrats, calculer la médiane des fréquences.

Dans le tableau ci dessous sont représenté les fréquences de présence de différents substrats entre 2002 et 2016 dans la passe en C

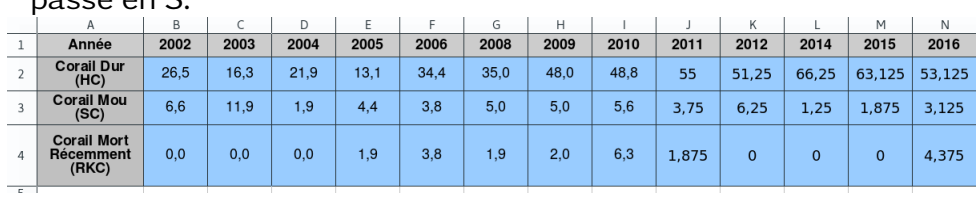

- 1. Quelle est la population et le caractère étudié ici?
- 2. Pour chaque substrats, calculer le minimum, le maximum, l'étendu et la moyenne des fréquences.
- 3. Pour chaque substrats, calculer la médiane des fréquences.